#### **МИНОБРНАУКИ РОССИИ**

Волжский политехнический институт (филиал) федерального государственного бюджетного образовательного учреждения высшего образования "Волгоградский государственный технический университет"

ВПИ (филиал) ВолгГТУ

# Декан факультета УТВЕРЖДАЮ

\_\_ \_\_\_\_\_\_\_\_\_\_ 2021 г. \_\_\_\_\_\_\_\_\_\_\_\_\_\_\_\_\_\_\_\_\_\_\_\_\_\_

# рабочая программа дисциплины (модуля) **Начертательная геометрия и инженерная графика**

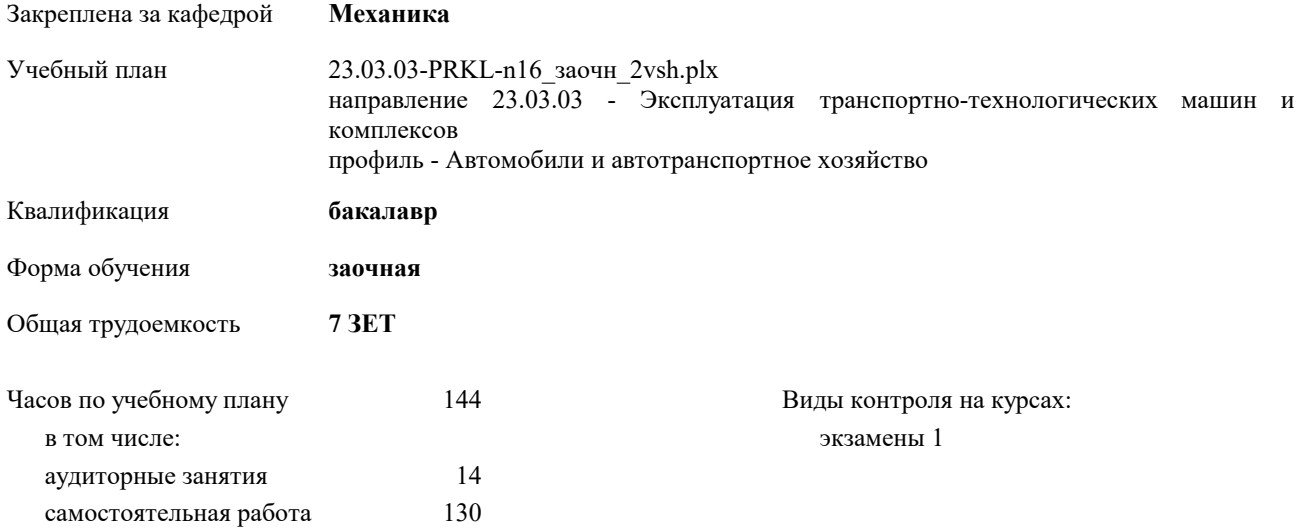

#### **Распределение часов дисциплины по курсам**

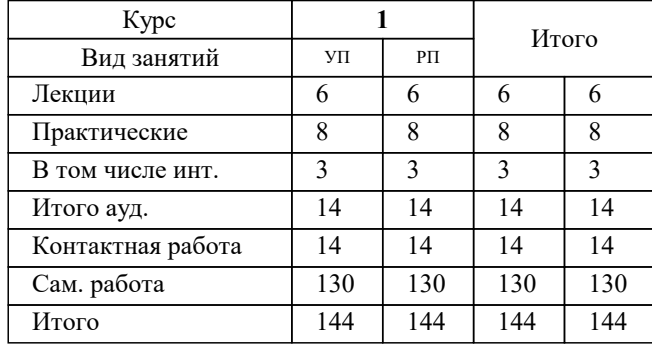

#### Программу составил(и):

*к.т.н., доцент, Тышкевич В.Н.* 

Рабочая программа одобрена на заседании кафедры

#### **Механика**

Протокол от \_\_ \_\_\_\_\_\_\_\_\_ 2017 г. № \_ Срок действия программы: 2021-2025 уч.г. Зав. кафедрой канд. техн. наук, доцент В.Н. Тышкевич

#### Рабочая программа дисциплины

# **Начертательная геометрия и инженерная графика**

разработана в соответствии с ФГОС ВО:

Федеральный государственный образовательный стандарт высшего образования по направлению подготовки 23.03.03 ЭКСПЛУАТАЦИЯ ТРАНСПОРТНО-ТЕХНОЛОГИЧЕСКИХ МАШИН И КОМПЛЕКСОВ (уровень бакалавриата) (приказ Минобрнауки России от 14.12.2015г. №1470)

составлена на основании учебного плана:

направление 23.03.03 - Эксплуатация транспортно-технологических машин и комплексов профиль - Автомобили и автотранспортное хозяйство утвержденного учёным советом вуза от 30.08.2017 протокол № 1.

Рабочая программа одобрена ученым советом факультета

Протокол от \_\_ \_\_\_\_\_\_\_\_\_\_ 2017 г. № \_\_ Срок действия программы: 2021-2025 уч.г. Декан факультета \_\_\_\_\_\_\_\_\_\_\_\_

#### **Визирование РПД для исполнения в очередном учебном году**

Рабочая программа пересмотрена, обсуждена и одобрена для исполнения в 2018-2019 учебном году на заседании кафедры

## **Механика**

Протокол от  $2018 \text{ r. } \mathcal{N}$ Зав. кафедрой канд. техн. наук, доцент В.Н. Тышкевич

## **Визирование РПД для исполнения в очередном учебном году**

Рабочая программа пересмотрена, обсуждена и одобрена для исполнения в 2019-2020 учебном году на заседании кафедры

#### **Механика**

Протокол от <sup>2019 г. №</sup> Зав. кафедрой канд. техн. наук, доцент В.Н. Тышкевич

#### **Визирование РПД для исполнения в очередном учебном году**

Рабочая программа пересмотрена, обсуждена и одобрена для исполнения в 2020-2021 учебном году на заседании кафедры

#### **Механика**

Протокол от  $2020 \text{ r. } \mathbb{N}$ Зав. кафедрой канд. техн. наук, доцент В.Н. Тышкевич

#### **Визирование РПД для исполнения в очередном учебном году**

Рабочая программа пересмотрена, обсуждена и одобрена для исполнения в 2021-2022 учебном году на заседании кафедры

#### **Механика**

Протокол от \_\_\_ \_\_\_\_\_\_\_\_\_ 2021 г. № Зав. кафедрой канд. техн. наук, доцент В.Н. Тышкевич

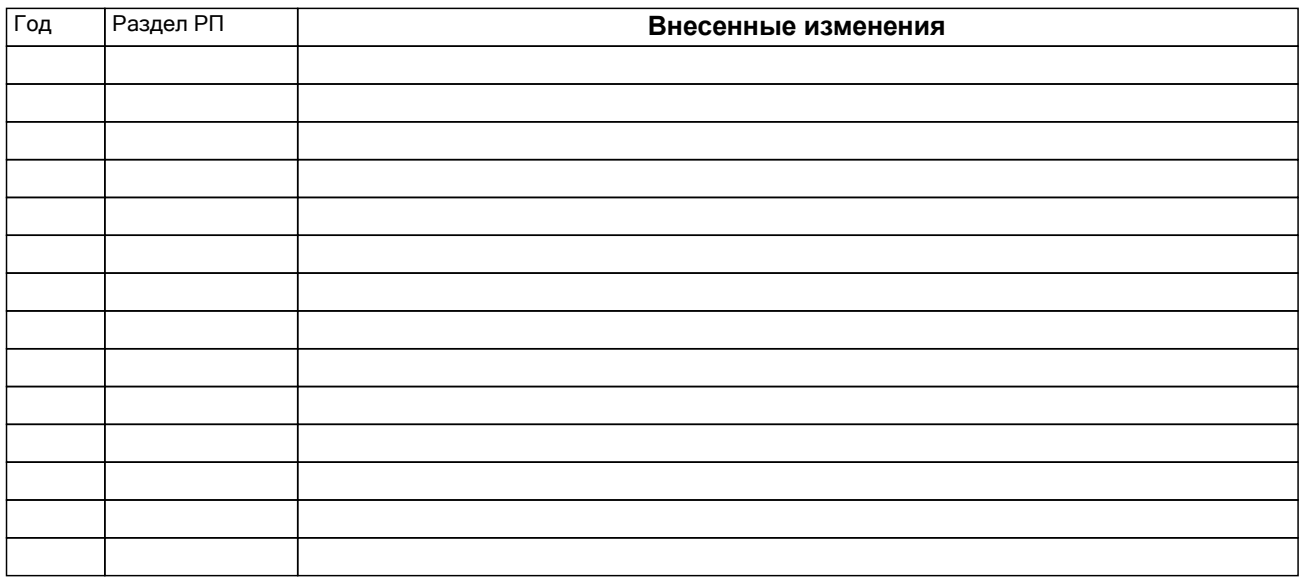

# **1. ЦЕЛИ ОСВОЕНИЯ ДИСЦИПЛИНЫ**

1.1 Целью изучения дисциплины является: выработка знаний и навыков, необходимых студентам для выполнения и чтения технических чертежей, выполнения эскизов деталей, составления конструкторской и технической документации производства, развитие пространственного воображения, изучение систем и методов проектирования, выработка умений решать инженерные задачи графическими способами, разрабатывать конструкторскую и техническую документацию.

### **2. МЕСТО ДИСЦИПЛИНЫ В СТРУКТУРЕ ООП**

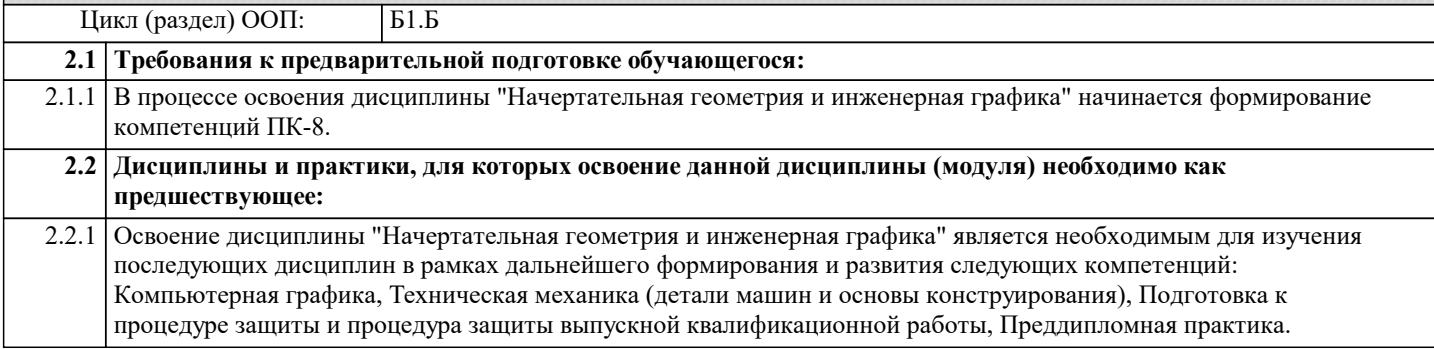

# **3. КОМПЕТЕНЦИИ ОБУЧАЮЩЕГОСЯ, ФОРМИРУЕМЫЕ В РЕЗУЛЬТАТЕ ОСВОЕНИЯ ДИСЦИПЛИНЫ (МОДУЛЯ)**

#### **ПК-8: способностью разрабатывать и использовать графическую техническую документацию**

#### **В результате освоения дисциплины обучающийся должен**

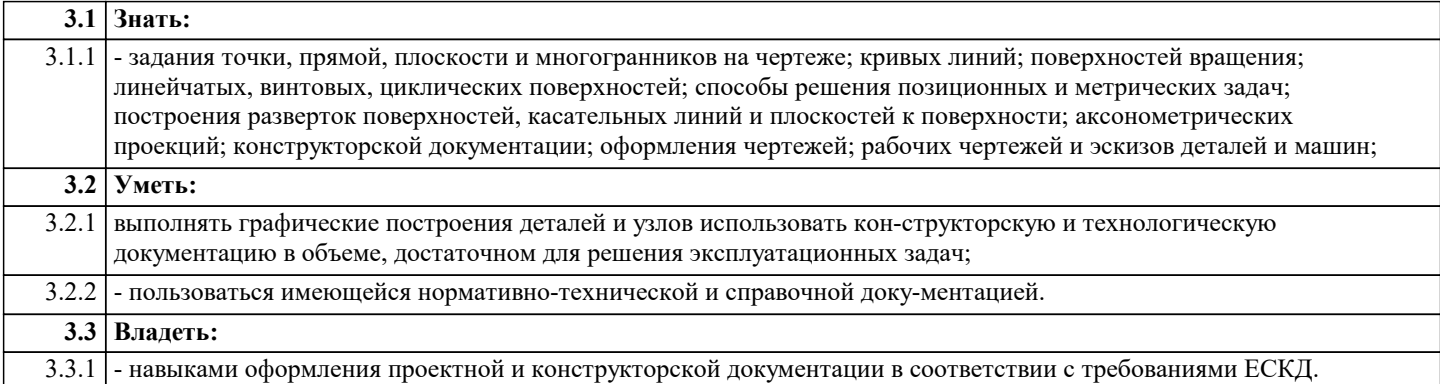

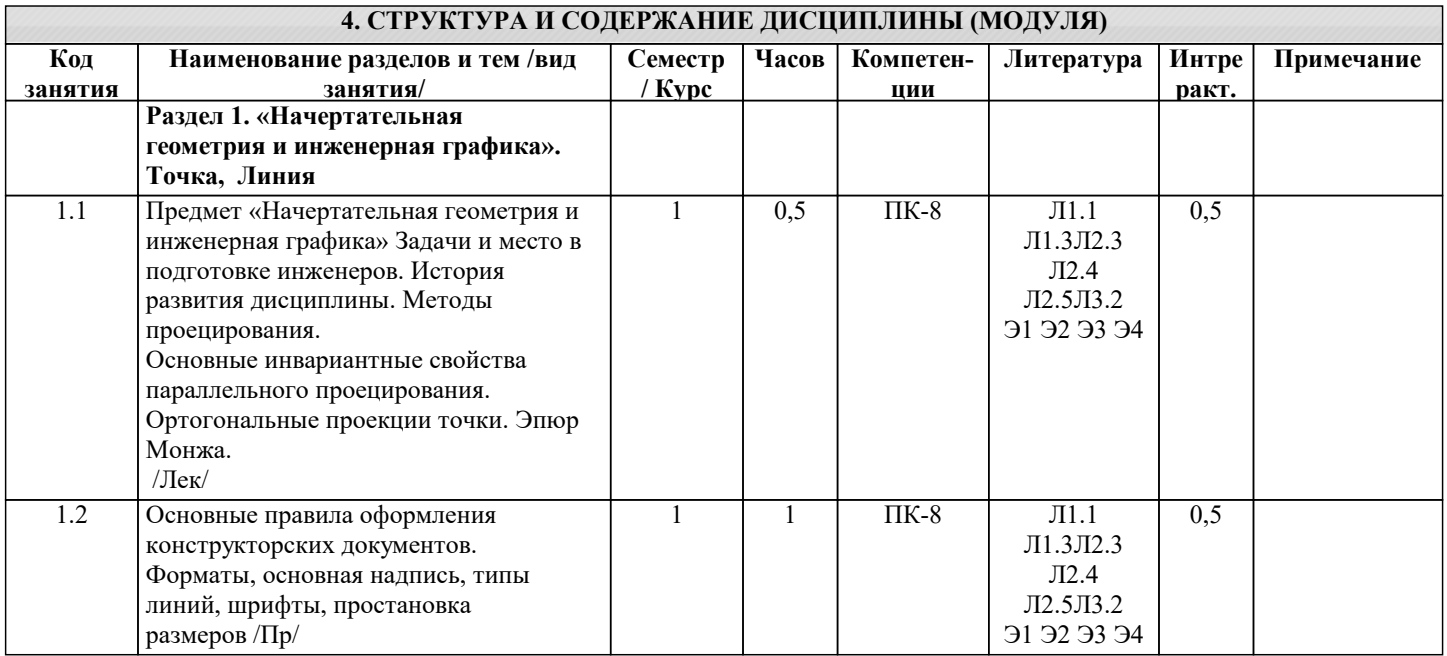

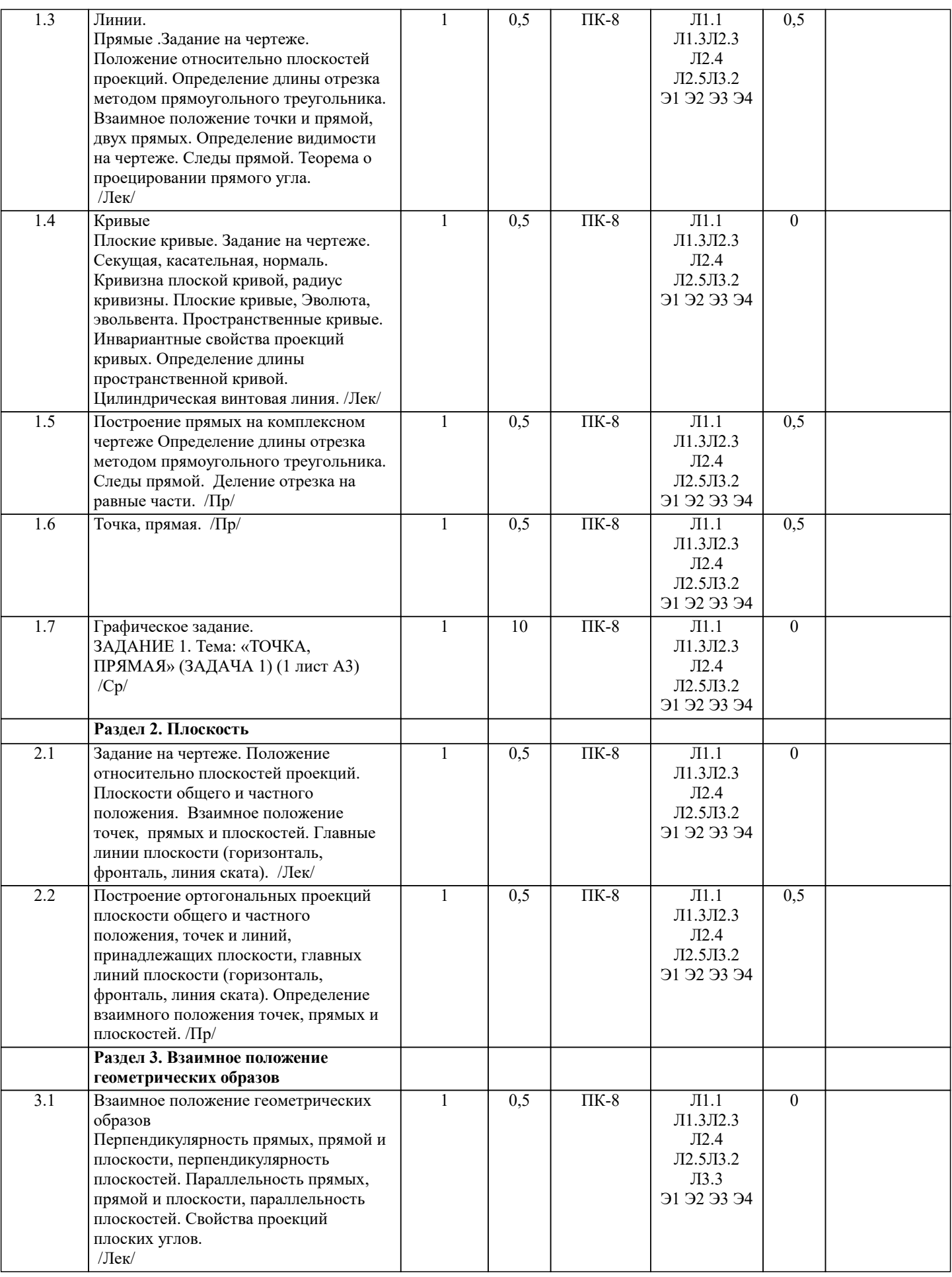

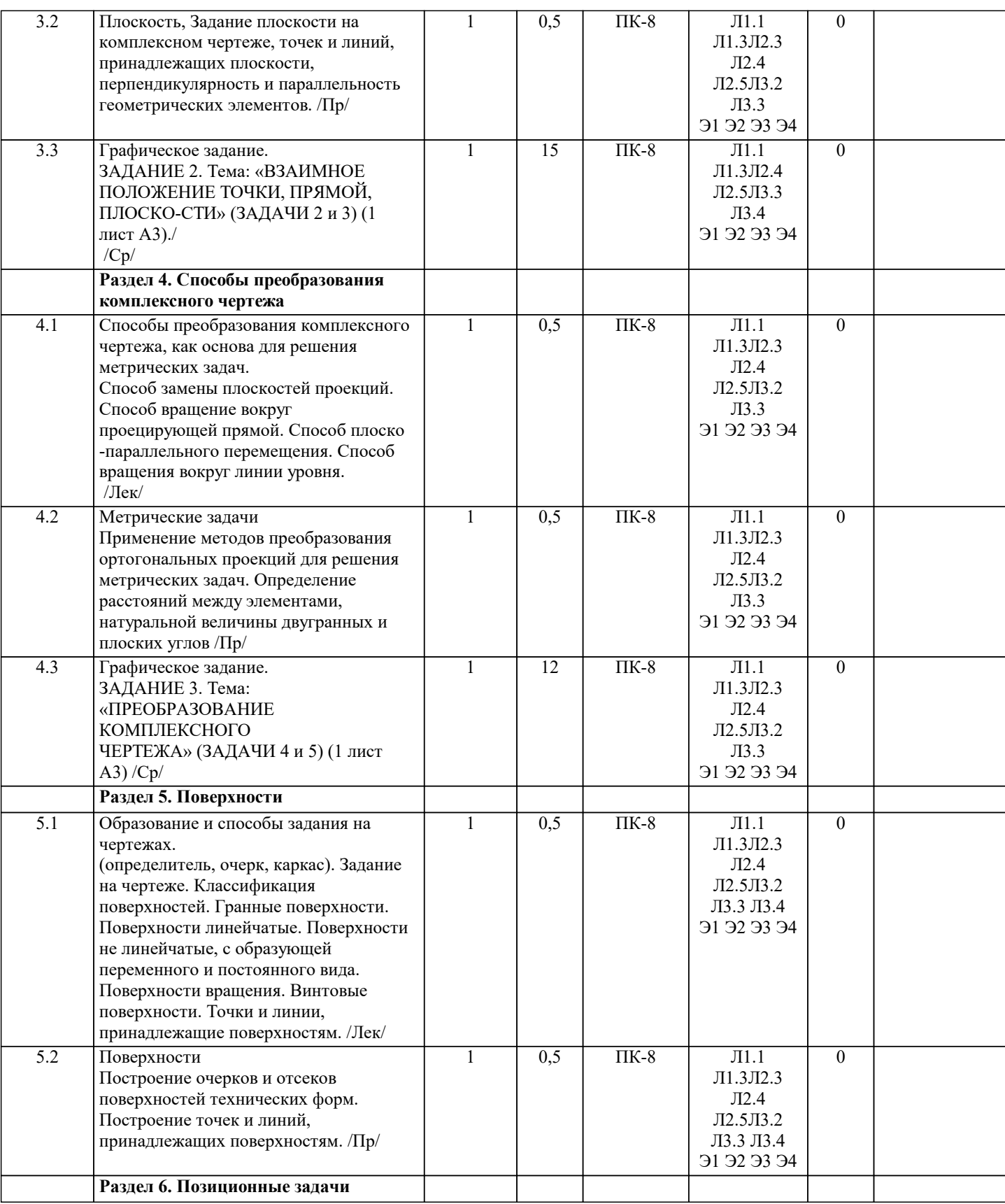

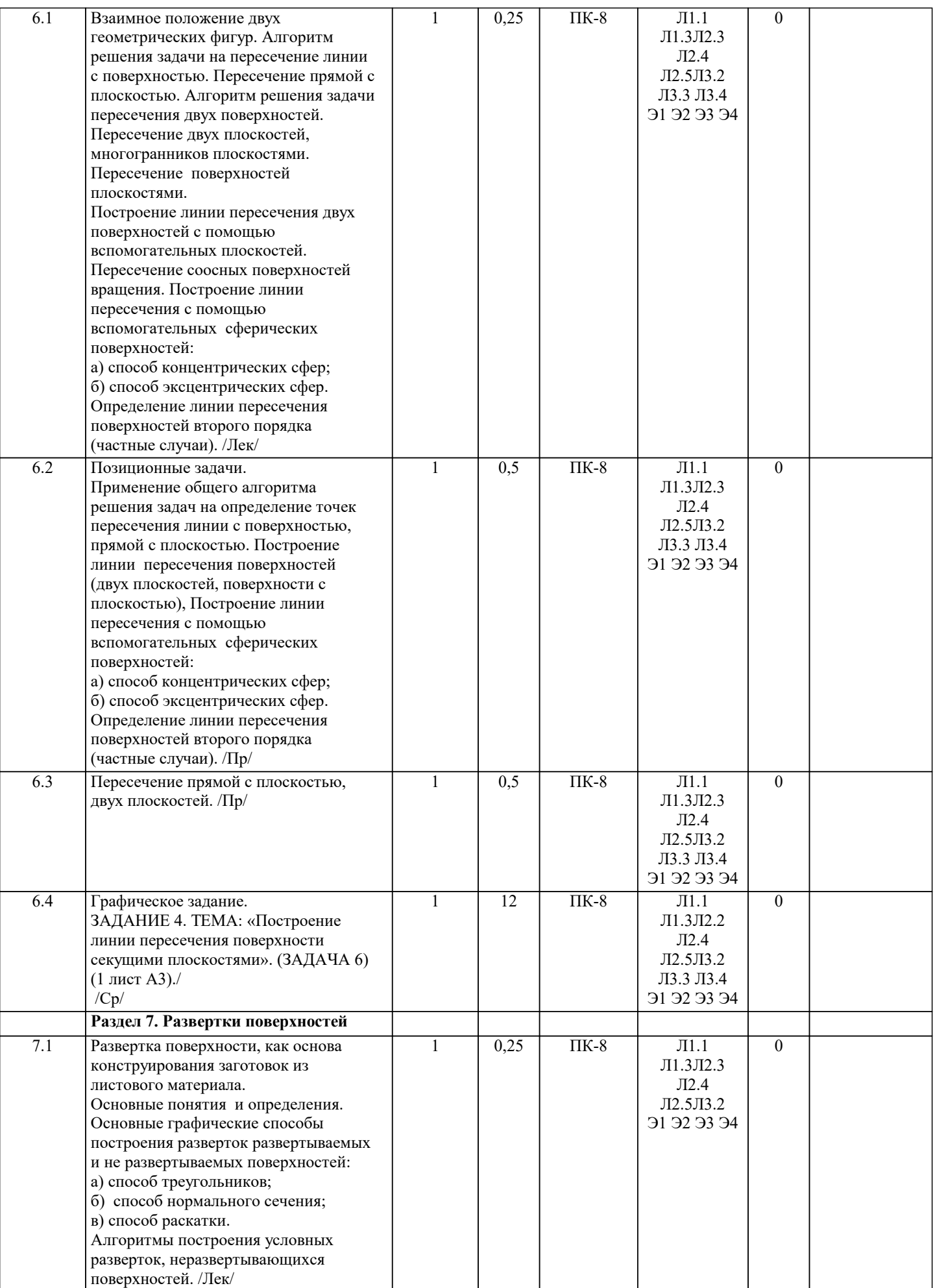

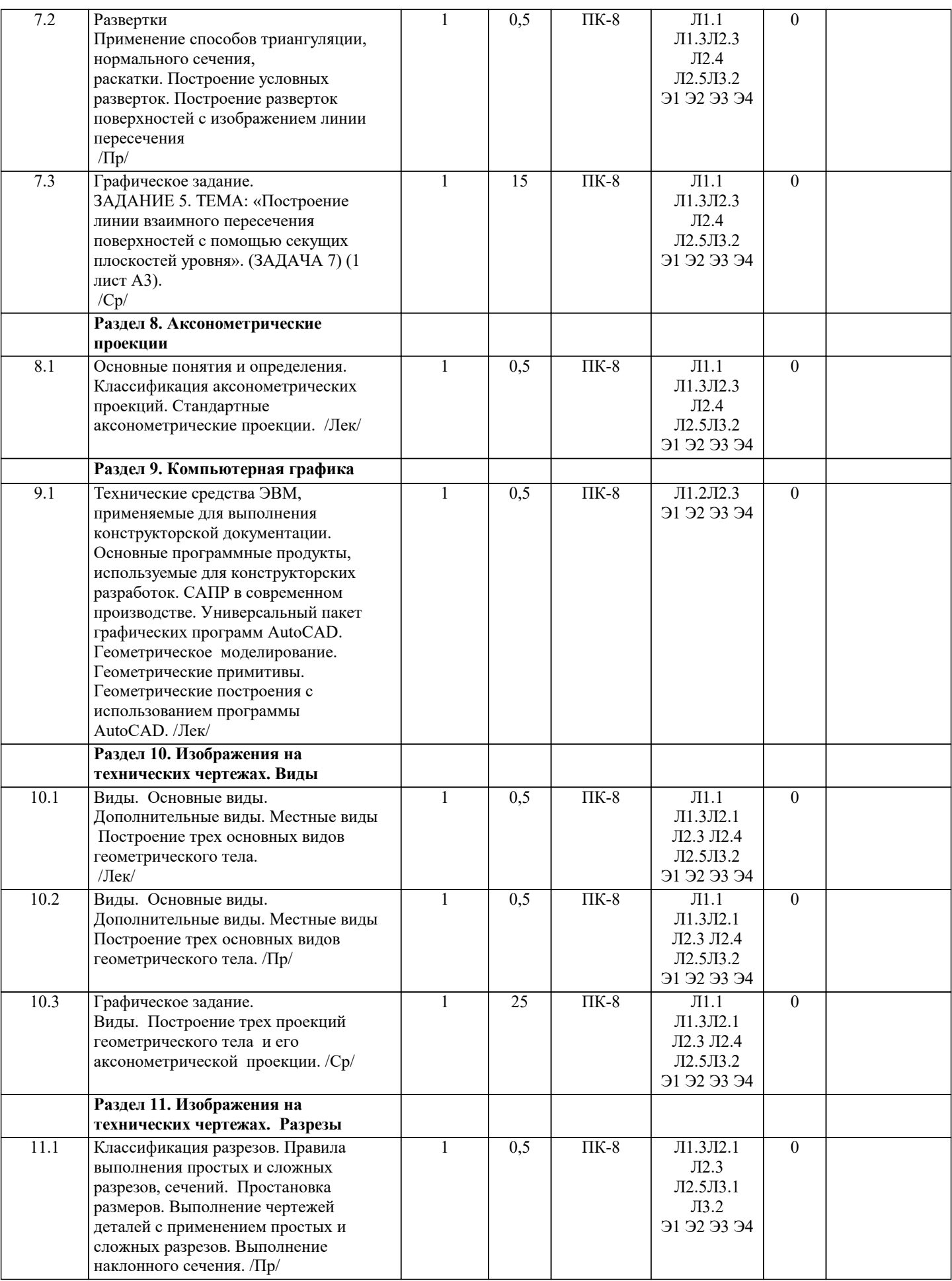

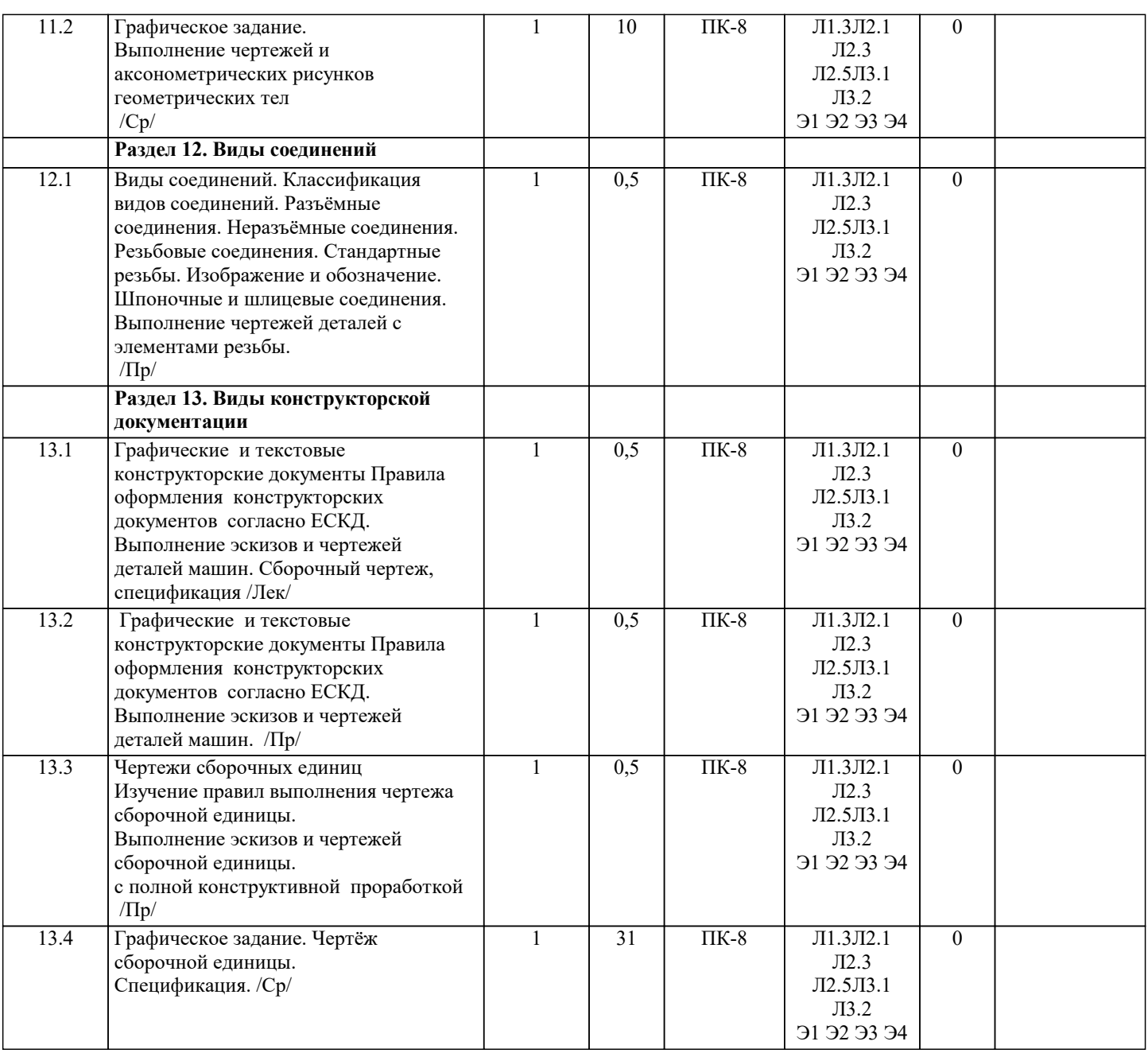

# **5. ФОНД ОЦЕНОЧНЫХ СРЕДСТВ**

#### **5.1. Контрольные вопросы и задания**

Контрольные вопросы к экзамену:

- 1. Предмет «Начертптельная геометрия и инженерная графика».
- 2. Аппарат проецирования. Методы проецирования.
- 3. Основные свойства параллельного проецирования.
- 4. Комплексный чертеж точки (названия и обозначения основных плоскостей проекций). Постоянная Монжа.
- 5. Прямая общего положения (комплексный чертеж, обозначения).
- 6. Определение длины отрезка методом прямоугольного треугольника.
- 7. Определение следов прямой.
- 8. Прямые частного положения (их изображения на комплексном чертеже).
- 9. Взаимное положение точек и прямых, двух прямых.
- 10. Теорема о проецировании прямого угла.
- 11. Способы задания плоскости на комплексном чертеже.
- 12. Плоскости общего и частного положения.
- 13. Следы плоскости.
- 14. Главные линии плоскости, линия ската.
- 15. Взаимное положение точек прямых и плоскостей.
- 16. Свойства проекций плоских углов.
- 17. Методы преобразования комплексного чертежа, как основа решения метрических задач (четыре основные задачи).
- 18. Основные способы преобразования ортогональных проекций.
- 19. Способ замены плоскостей проекций (решение 4-х задач).
- 
- 
- 
- 
- 20. Способ вращения. Плоскопараллельное перемещение (решение 4-х задач).
- 21. Вращение вокруг линии уровня.
- 22. Вращение вокруг оси, принадлежащей плоскости проекций.
- 23. Взаимно-перпендикулярные прямые.
- 24. Взаимно-перпендикулярные прямые и плоскости.
- 25. Взаимно- перпендикулярные плоскости.
- 26. Параллельность прямых, прямых и плоскостей, параллельность плоскостей.
- 27. Плоская кривая, графическое определение порядка кривой.
- 28. Касательная и нормаль к плоской кривой.
- 29. Кривизна плоской кривой, окружность кривизны, радиус кривизны.
- 30. Эволюта, эвольвента.
- 31. Классификация точек плоской кривой
- 32. Пространственные кривые.
- 33. Инвариантные свойства проекций кривых.
- 35. Определение длины кривой по ее ортогональным проекциям.
- 36. Задание и изображение на чертеже цилиндрической винтовой линии.
- 37. Поверхности, понятия и определения ( образующая, направляющая, каркас, очерк, определитель).
- 38. Линейчатые поверхности с тремя направляющими.
- 39. Линейчатые поверхности с двумя направляющими.
- 40. Линейчатые развертываемые поверхности с одной направляющей
- 41. Поверхности не линейчатые с образующей переменного и постоянного вида.
- 42. Поверхности вращения.
- 43. Винтовые поверхности
- 45. Плоскость, касательная к поверхности. Нормаль к поверхности.
- 46. Позиционные задачи. Алгоритм решения задач на взаимное пересечение геометрических образов.
- 47. Пересечение прямой с плоскостью, пересечение двух плоскостей.
- 48. Пересечение поверхности (многогранника, конуса, сферы) плоскостью.
- 49. Пересечение одной поверхности другой. Пересечение гранных поверхностей.
- 50. Способ вспомогательных секущих плоскостей (плоскости уровня ).
- 51. Пересечение соосных поверхностей вращения
- 52. Определение линии пересечения двух поверхностей вращения с помощью сфер (концентрических, эксцентрических).
- 53. Частные случаи пересечения поверхностей второго порядка.
- 54. Развертки (точные, приближенные, условные).
- 55. Способы построения разверток (способ треугольников, способ нормального сечения, способ раскатки).
- 56. Способы построения условных разверток.
- 57. Аксонометрическое проецирование (основные понятия).
- 58. Теорема Польке. Коэффициенты искажения.
- 59. Виды прямоугольной и косоугольной аксонометрии.
- 60. Основные направления применения компьютерной графики.
- 61. САПР, как основа развития конструкторской деятельности.
- 62. Преимущества использования САПР по сравнению с традиционными разработками.
- 65. AutoCAD универсальный пакет программ ( общие сведения, основные команды )
- 64. Трехмерное моделирование в системе AutoCAD
- 65. КОМПАС-3D двухмерное и трехмерное моделирование

Инженерная графика

- 1. Общие правила оформления чертежей
- 1. Какие бывают форматы?
- 2. Какие бывают основные надписи и где они применяются?
- 3. Какие масштабы применяются при выполнении конструкторских документов?
- 4. Как классифицируются шрифты?
- 5. Какие основные типы линий применяются при выполнении графических документов?
- 6. Какие основные правила применяются при простановке размеров?
- 2. Изображения на технических чертежах
- 1. Что называется видом?
- 2. Какие основные виды, применяемые на чертежах?
- 3. Какие бывают дополнительные виды?
- 4. Какое изображение называется разрезом?
- 5. Какой разрез называется простым?
- 6. Какой разрез называется сложным?
- 7. Какие сложные разрезы Вы знаете?
- 8. Как подразделяются сечения в зависимости от изображения их на чертеже?
- 9. Какой линией изображают контур вынесенного сечения?
- 10. Какой линией изображают контур наложенного сечения?
- 11. Какие надписи сопровождают сечения?
- 12. В каких случаях надписи над разрезом или сечением отсутствуют?
- 13. В каких случаях на изображении можно совмещать часть вида с частью разреза?
- 14. Как изображается на чертеже местный разрез?
- 15. Под каким углом следует выполнять линии штриховки?
- 16. Как на чертеже выделяются разрезанные части изделия?
- 17. Как называется линия, указывающая на чертеже положение секущей плоскости. Какова длина и толщина этой линии?
- 18. В каких случаях положение секущей плоскости при выполнении разреза на чертеже не указывается?
- 19. Какими линиями выполняется штриховка?
- 20. Какой вид имеет штриховка в разрезах деталей из металла, пластмасс, резины?
- 21. Какое расстояние между линиями штриховки следует соблюдать?
- 22. В каких случаях угол наклона линий штриховки может быть 30° или 60°?
- 23. В чем заключается особенность изображения в разрезе деталей с ребрами жесткости?

24. Какое изображение на чертеже называется выносным элементом, в каком масштабе оно выполняется, где указывается масштаб?

25. Какие конструктивные элементы называются фасками; каково их функциональное назначение; как проставляются на

чертежах размеры этих элементов?

26. Какие конструктивные элементы называются проточками; каково их функциональное назначение; как проставляются на чертежах размеры этих элементов?

27. Какие конструктивные элементы называются лысками; каково их функциональное назначение; как они изображаются на чертежах?

- 3. Общие сведения об изделиях и их составных частях
- 1. Что называются изделием?
- 2. Какие виды изделий вы знаете?
- 3. Как классифицируются детали?
- 4. Что называется Сборочной единицей?
- 4.Виды соединений
- 1. Какие виды соединений называются разъемными, а какие неразъемными?
- 2. Какие вы знаете разъемные соединения?
- 3. Какая поверхность на детали называется резьбовой?
- 4. Как на чертежах изображается резьба?
- 5. Что называется шагом резьбы, ходом резьбы?
- 6. Какая резьба называется цилиндрической, как изображается на чертеже?
- 7. Какая резьба называется конической, как изображается на чертеже?
- 8. Что называется профилем резьбы?
- 9. Как классифицируются резьбы в зависимости от профиля?
- 10. Как обозначается на чертеже метрическая резьба?
- 11. Как обозначается на чертеже трубная цилинд¬рическая резьба?
- 12. Как обозначается на чертеже трапецеидальная резьба?
- 13. Как обозначается на чертеже упорная резьба?
- 14. Как обозначается на чертеже трубная коническая резьба?
- 15. Как обозначается на чертеже коническая резьба?
- 16. Какой линией изображается на чертеже граница резьбы
- 17. Что называется сбегом, недорезом резьбы?
- 18. Как изображается резьба в поперечных сечениях и на видах в направлении вдоль оси вращения?
- 19. До какой линии проводятся линии штриховки при изображении резьбы в отверстии в поперечных разрезах и сечениях?
- 20. Как изображается на чертеже соединение сегментной шпонкой?
- 21. Как изображается на чертеже соединение призматической шпонкой?
- 22. Как изображается на чертеже соединение клиновой шпонкой? Откуда выбираются размеры шпоночных пазов, как они
- про ставляются на чертежах?
- 23. Как изображается на чертеже шлицевое соединение. Где указывается обозначение шлицевого соединения?
- 5.Конструкторские документы. Сборочный чертеж
- 1. Какие виды конструкторских документов Вы знаете?
- 2. Какой конструкторский документ называется эскизом?
- 3. ковы правила его выполнения?
- 4. Какой конструкторский документ называется чертежом детали, каковы правила его выполнения?
- 5. На какие изделия выпускается сборочный чертеж?
- 6. Какие изображения выполняются на сборочном чертеже?
- 7. Для чего на сборочном чертеже проставляют позиции. Где они проставляются?
- 8. Какие сведения указываются на сборочных чертежах ?
- 9. Какие правила существуют для штриховки изоб¬ражений смежных деталей в разрезах на сборочном чертеже?
- 10. Какие упрощения допускаются при выполнении сборочных чертежей?
- 11. Какие размеры проставляются на сборочных чертежах?
- 12. Для каких целей предназначена спецификация?
- 13. Для каких изделий выпускается спецификация?
- 14. Из каких разделов может состоять спецификация? В какой последовательности они располагаются?
- 15. В каком разделе и в какой последовательности записываются в спецификацию стандартные крепежные детали?

# **5.2. Темы письменных работ**

Графические задания контрольной работы :

ЗАДАНИЕ 1. Тема: «ТОЧКА, ПРЯМАЯ» (ЗАДАЧА 1) (1 листа А3). ЗАДАНИЕ 2. Тема: «ВЗАИМНОЕ ПОЛОЖЕНИЕ ТОЧКИ, ПРЯМОЙ, ПЛОСКОСТИ» (ЗАДАЧИ 2 и 3) (1 лист А3).

# ЗАДАНИЕ 3. Тема: «ПРЕОБРАЗОВАНИЕ КОМПЛЕКСНОГО ЧЕРТЕЖА» (ЗАДАЧИ 4 и 5) (1 лист А3). ЗАДАНИЕ 4. ТЕМА: «Построение линии пересечения поверхности секущими плоскостями». (ЗАДАЧА 6) (1 лист А3). ЗАДАНИЕ 5. ТЕМА: «Построение линии взаимного пересечения поверхностей с помощью секущих плоскостей уровня». (ЗАДАЧА 7) (1 лист А3). ЗАДАНИЕ 6. Выполнение чертежей и аксонометрических рисунков геометрических тел (лист А3). ЗАДАНИЕ 7. Чертёж детали (1 лист А3). ЗАДАНИЕ 8. Выполнение чертежа сборочной единицы. (1 лист А3). Спецификация (1-2 листа А4) **5.3. Фонд оценочных средств** Рабочая программа дисциплины (РПД) обеспечена фондом оценочных средств для проведения текущего контроля и промежуточной аттестации. Фонд включает примерные варианты заданий, тесты, вопросы к промежуточной аттестации. Фонд оценочных средств является Приложением к данной РПД. **5.4. Перечень видов оценочных средств**

типовые задания для проведения практических работ; комплекты тестовых заданий; контрольная работа;

экзаменационные вопросы.

#### **6. УЧЕБНО-МЕТОДИЧЕСКОЕ И ИНФОРМАЦИОННОЕ ОБЕСПЕЧЕНИЕ ДИСЦИПЛИНЫ (МОДУЛЯ)**

**6.1. Рекомендуемая литература**

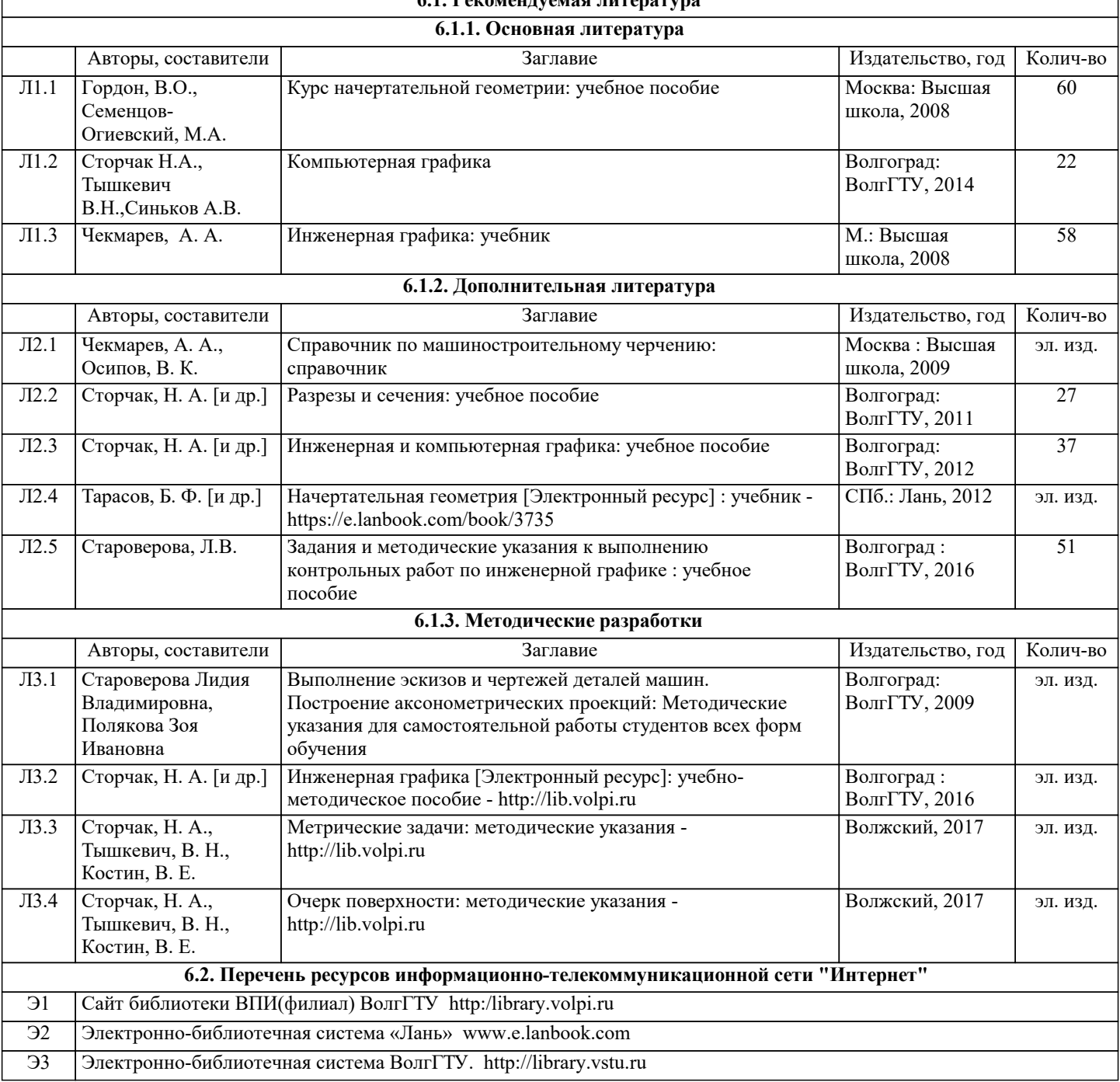

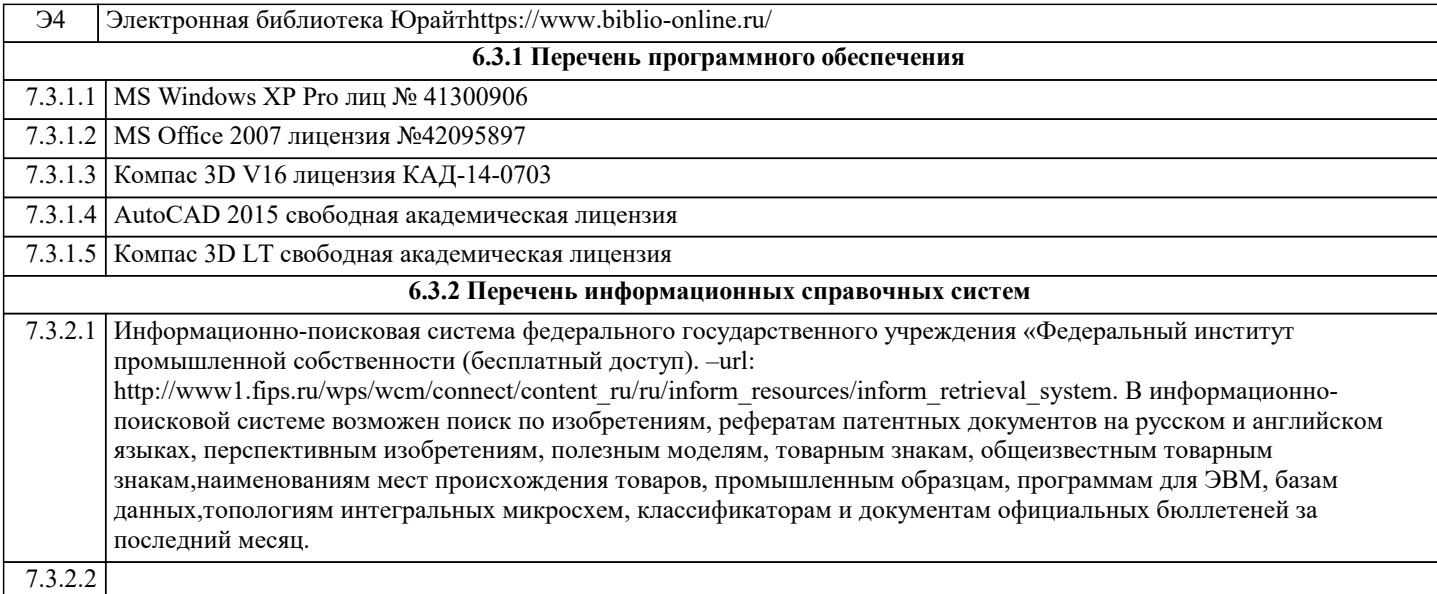

## **7. МАТЕРИАЛЬНО-ТЕХНИЧЕСКОЕ ОБЕСПЕЧЕНИЕ ДИСЦИПЛИНЫ (МОДУЛЯ)**

7.1 Помещения для проведения лекционных, практических занятий укомплектованы необходимой специализированной учебной мебелью, учебной доской и техническими средствами для представления учебной информации студентам. Практические занятия проводятся в компьютерном классе (11 комп., комплект плакатов, модели деталей и сборочных единиц.)

# **8. МЕТОДИЧЕСТКИЕ УКАЗАНИЯ ДЛЯ ОБУЧАЮЩИХСЯ ПО ОСВОЕНИЮ ДИСЦИПЛИНЫ (МОДУЛЯ)**

К современному специалисту общество предъявляет достаточно широкий перечень требований, среди которых немаловажное значение имеет наличие у выпускников определенных способностей и умения самостоятельно добывать знания из различных источников, систематизировать полученную информацию, давать оценку конкретной ситуации. Формирование такого умения происходит в течение всего периода обучения через участие студентов в лекционных и практических занятиях, при выполнении расчетных заданий. При этом самостоятельная работа студентов играет решающую роль в ходе всего учебного процесса.

1) Перед началом изучения курса рекомендуется познакомиться с целями и задачами изучения курса. При необходимости можно просмотреть разделы дисциплин, определяющих начальную подготовку.

2)Указания по планированию и организации времени, необходимого для изучения дисциплины.

Рекомендуется следующим образом организовать время, необходимое для изучения дисциплины:

Изучение теоретического материала по учебнику и конспекту – 1 час в неделю.

3)Описание последовательности действий студента («сценарий изучения дисциплины»):

Для понимания материала и качественного его усвоения рекомендуется такая последовательность действий:

1. В течение недели выбрать время (1 час) для работы с литературой в библиотеке.

2. При подготовке к практическим занятиям следующего дня, необходимо сначала прочитать основные понятия и подходы по теме домашнего задания. При выполнении упражнения или задачи нужно сначала понять, что требуется в задаче, какой теоретический материал нужно использовать, наметить план решения задачи.

4)Рекомендации по использованию материалов учебно-методического комплекса: рекомендуется использовать методические указания по курсу.

5)Рекомендации по работе с литературой:

Теоретический материал курса становится более понятным, когда дополнительно к прослушиванию лекции и изучению конспекта, изучаются и книги. Легче освоить курс придерживаясь одного учебника и конспекта. Рекомендуется, кроме «заучивания» материала, добиться состояния понимания изучаемой темы дисциплины. С этой целью рекомендуется после изучения очередного параграфа выполнить несколько простых упражнений на данную тему. Кроме того, очень полезно мысленно задать себе следующие вопросы (и попробовать ответить на них): о чем этот параграф?, какие новые понятия введены, каков их смысл?, что даст это на практике?.

6) Рекомендации по подготовке к зачету (экзамену):

Необходимо использовать рекомендуемую литературу. Кроме «заучивания» материала к зачету, очень важно добиться состояния понимания изучаемых тем дисциплины. С этой целью рекомендуется после изучения очередного материала выполнить несколько упражнений на данную тему.

При подготовке к зачету нужно изучить теорию: определения всех понятий и подходы к оцениванию до состояния понимания материала и самостоятельно решить по нескольку типовых задач из каждой темы. При решении задач всегда необходимо уметь качественно интерпретировать итог решения.

7) Указания по организации работы с контрольно-измерительными материалами, по выполнению домашних заданий: При выполнении домашних заданий необходимо сначала прочитать основные понятия и подходы по теме задания. При выполнении упражнения или задачи нужно сначала понять, что требуется в задаче, какой теоретический материал нужно использовать, наметить план решения задачи, а затем приступить к расчетам и сделать качественный вывод.

Методические рекомендации по обучению лиц с ограниченными возможностями здоровья и инвалидов. Студенты с ограниченными возможностями здоровья имеют свои специфические особен-ности восприятия, переработки материала. Подбор и разработка учебных материалов для таких студентов производится с учетом того, чтобы предоставлять этот материал в различных формах так чтобы инвалиды с нарушениями слуха получали информацию визуально, с нарушениями зре-ния - аудиально. Предусмотрено в случае необходимости создание текстовой версии любого не-текстового контента для его возможного преобразования в альтернативные формы, удобные для различных пользователей, альтернативную версию медиаконтентов, возможность масштабирова-ния текста и изображений без потери качества, доступность управления контентом с клавиатуры.

Особенности проведения текущей и промежуточной аттестации для лиц с ограничен-ными возможностями здоровья и инвалидов

Для осуществления процедур текущего контроля успеваемости и промежуточной аттеста-ции указанных обучающихся создаются фонды оценочных средств, адаптированные для инвали-дов и лиц с ограниченными возможностями здоровья и позволяющие оценить достижение ими за-планированных в основной образовательной программе результатов обучения и уровень сформи-рованности всех компетенций, заявленных в образовательной программе. Такие оценочные сред-ства создаются по мере необходимости с учетом различных нозологий. Форма проведения теку-щей аттестации для лиц с ограниченными возможностями здоровья и инвалидов устанавливается с учетом индивидуальных психофизических особенностей (устно, письменно на бумаге, письменно на компьютере, в форме тестирования и т.п.). При необходимости таким студентам обеспечивают-ся соответствующие условия проведения занятий и аттестации, в том числе предоставляется до-полнительное время для подготовки ответа на зачете или экзамене.